Проверка Д/ЗDanammaa padoma. 166 Esse u ysic. Bompemunico y monarca inc u ysic. You doccripo rais, maisono mpaba mypmara. A èsa copamaisca za monart u sigar. Bozre yda cugua esicuxa. Essa-essau, yssa-yssau, nous -nouzu

#### Чистописание

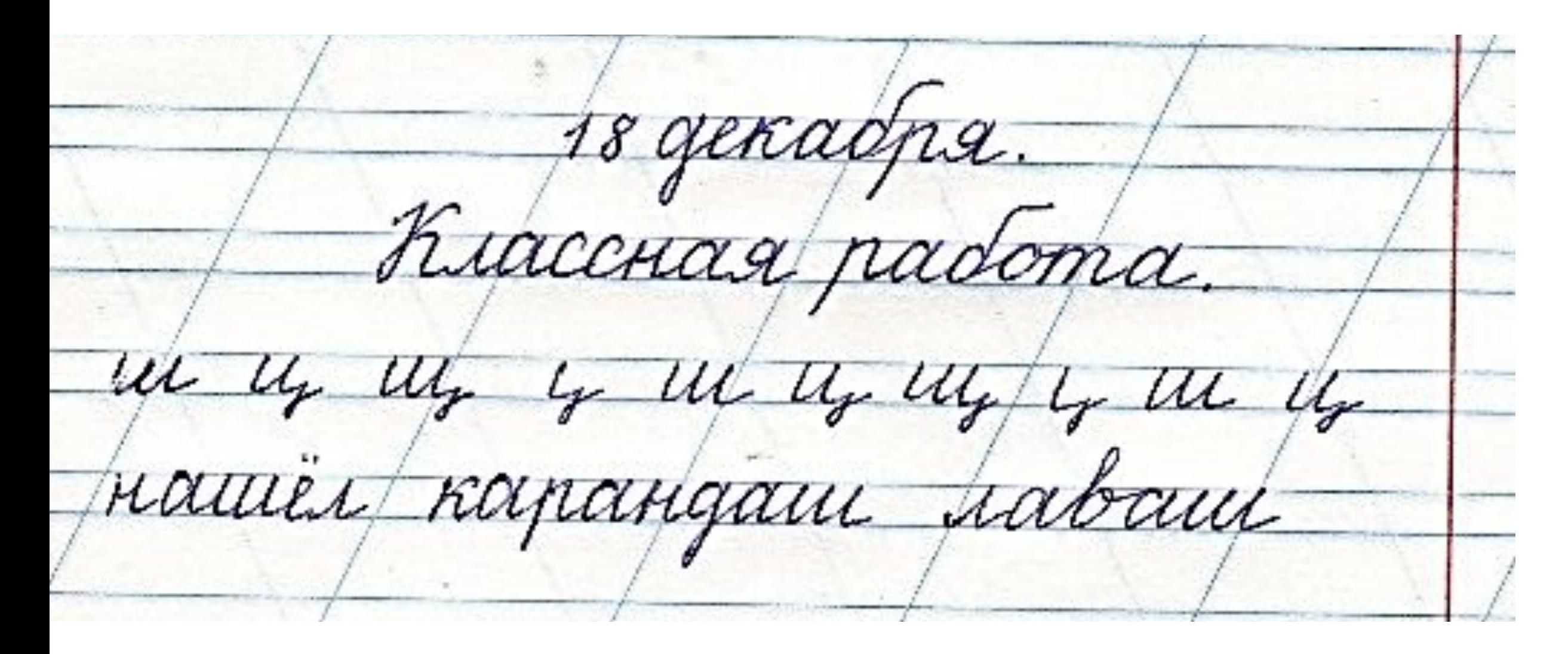

Прочитайте стихотворение Александра Шибаева «Грустные вести»

Пришло письмишко мне, Гляжу - из лагеря, от Мишки... Здесь чудный лук, и я лежу. Написано в письмишке.

… Наверно, шутит плут... Читаю дальше: Здесь - леса, красивый длинный прут. И что такое он плетёт - Не разберусь, хоть тресни: Когда отрят идет в похот, я запеваю песни ... На днях в лесу нашел я грусть и очень был доволен... Нет, нет, не шутит он! Боюсь, Мой друг серьёзно болен. Вернется - надо подлечить: Заставить правило учить...

#### Почему автор не понял, что написал Мишка в письме? Чего Мишка не знал?

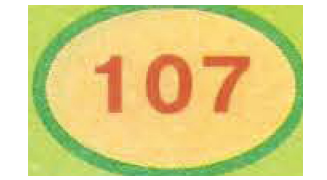

- Обратите внимание, что парные сопасные в конце слов - это орфограмма. Такие слова надо проверять, потому что их произношение и написание могут не совпадать.

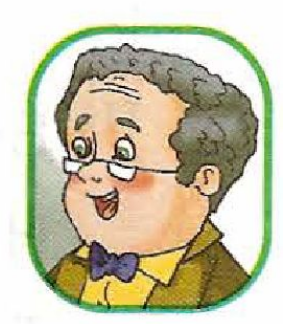

Торт - торты, сосед - соседи, морж моржи, шалаш — шалаши. В последник при податки с последник и собстания и последник и собстания и собстания и

Какой возникает вопрос? Сформулируйте тему урока.

# Способы проверки парных по звонкости-глухости согласных в конце слова.

## Прочитайте это правило, выучите его наизусть.

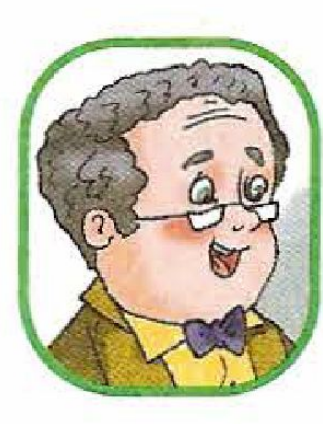

- Для проверки парных по звонкостиглухости согласных в конце слова над изменить слово так, чтобы после согласного звука шёл гласный: снег - снега  $y$ рок — уроки.

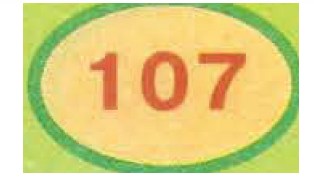

О каком способе проверки парных согласных здесь говорит И.И. Самоваров?

## Проверь себя:

Чтобы проверить букву парного согласного нужно слово изменить так, чтобы проверочное слово стало обозначать много предметов (множественное число). Таким образом, после парного согласного появится буква гласного, и парный согласный окажется в сильной позиции. Слово проверено!

**Игра «Один и много». Запишите пары слов с опорой на рисунки по образцу. Сделай необходимые подчёркивания.** Образец: карп – карпы...

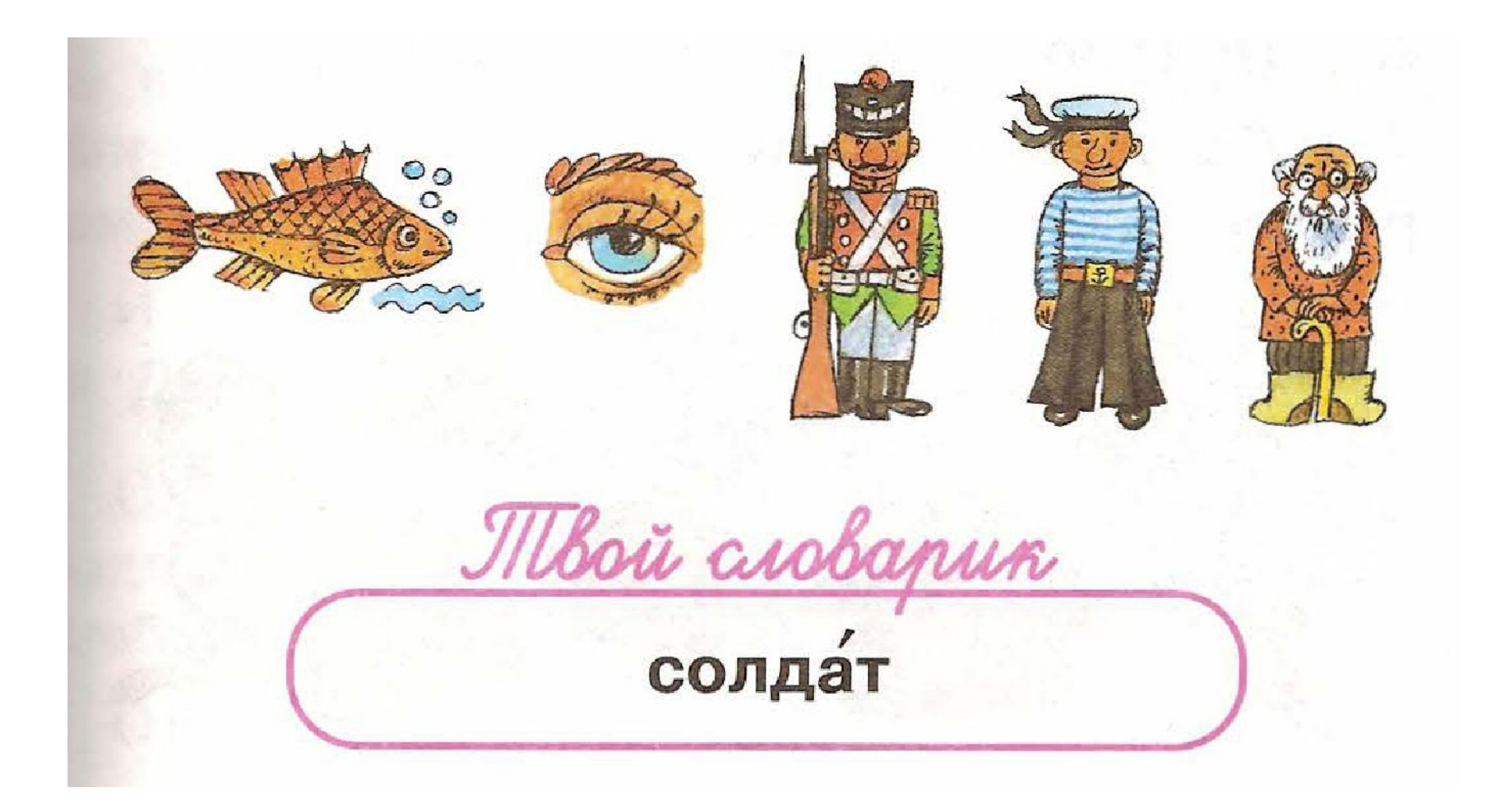

**Посмотрите на образец выполнения задания. Какой способ проверки здесь используется?**

168. Прочитайте слова. Подберите к ним проверочные слова по образцу. Запишите слова парами.

Лебедь, овраг, голос, глаз, самолёт, дед, сторож, огород, солдат, груз, голубь, труд, мороз, ёрш, город, завод, молоток, народ, платок, сапог.

Образец. Пирог — <u>(не</u>т чего?) пирога,  $\frac{1}{\sqrt{2}}$  arpoc — (<u>Het</u> KOTO?) ....

# Проверь себя:

Чтобы проверить букву парного согласного нужно к слову подставить слово-помощник «НЕТ». Таким образом, слово изменится, после парного согласного появится буква гласного, и парный согласный окажется в сильной позиции. Слово проверено!

**Выполните упражнение по образцу, выбрав ТОЛЬКО 5 слов, которые вам больше понравятся. Сделай необходимые подчёркивания.**

168. Прочитайте слова. Подберите к ним проверочные слова по образцу. Запишите слова парами.

Лебедь, овраг, голос, глаз, самолёт, дед, сторож, огород, солдат, груз, голубь, труд, мороз, ёрш, город, завод, молоток, народ, платок, сапог.

Образец. Пирог — (нет чего?) пирога,  $MATDOC - (HET KOTO?)$  ....

Прочитайте памятку. О каком способе проверки говорится в пункте 2?

#### «Шаги к умению»

Как правильно написать букву парного по звонкости-глухости согласного звука.

1. Измените слово так, чтобы после согласного стоял гласный: гриб - грибы.

2. Подберите такое проверочное словородственник, чтобы после согласного стоят гласный или буква Н, М, Р или гриб — грибочек — грибник.

# Проверь себя:

Чтобы проверить букву парного согласного нужно к слову подобрать родственное ему слово, но при условии, что после буквы парного согласного будет стоять буква гласного. В редких случаях буквы Н, М, Л, Р. Слово проверено!

Игра «Назови ласково». Запиши пары слов, как указано в образце. Сделай необходимые подчёркивания.

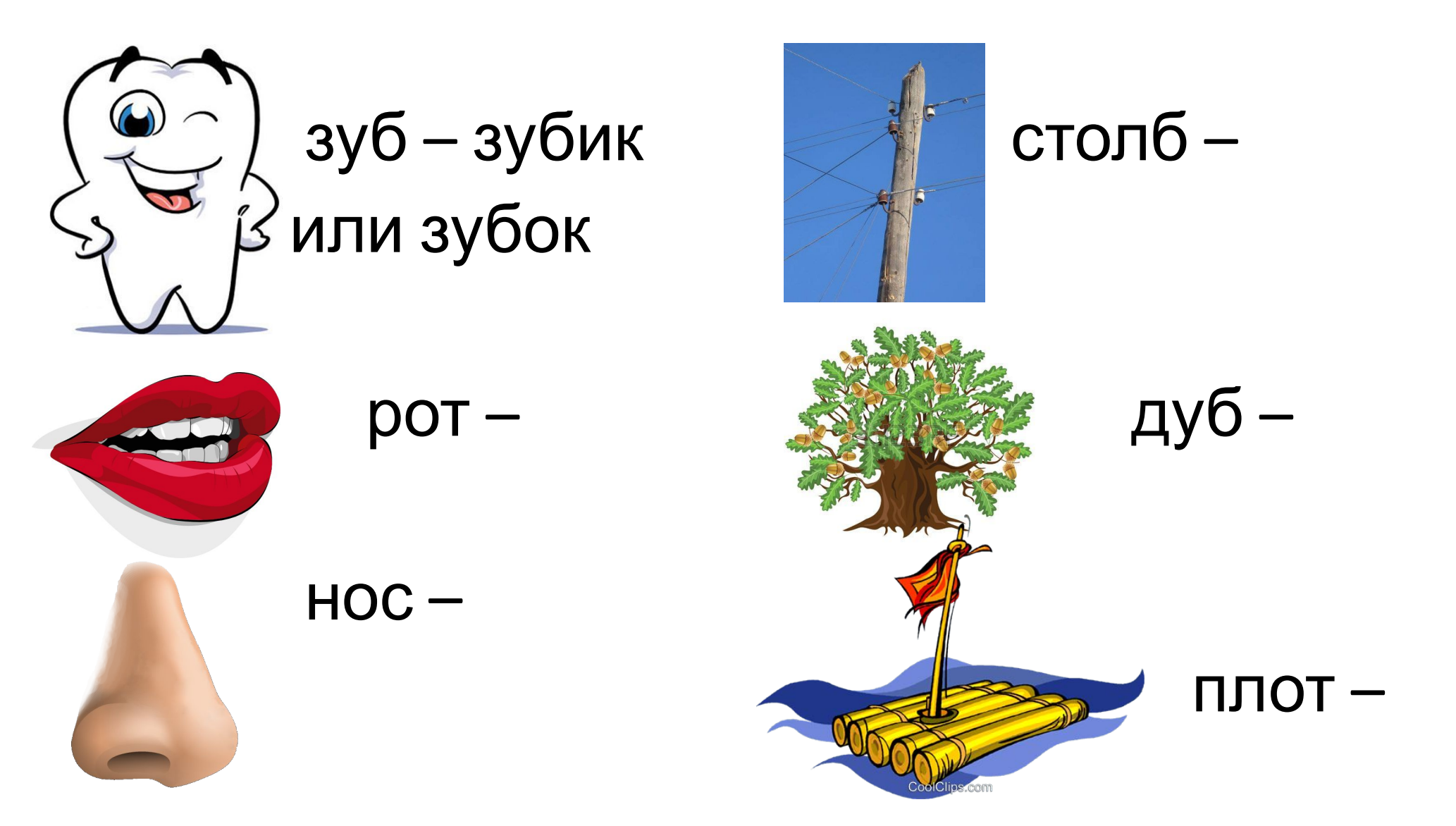

#### **Сделаем вывод**

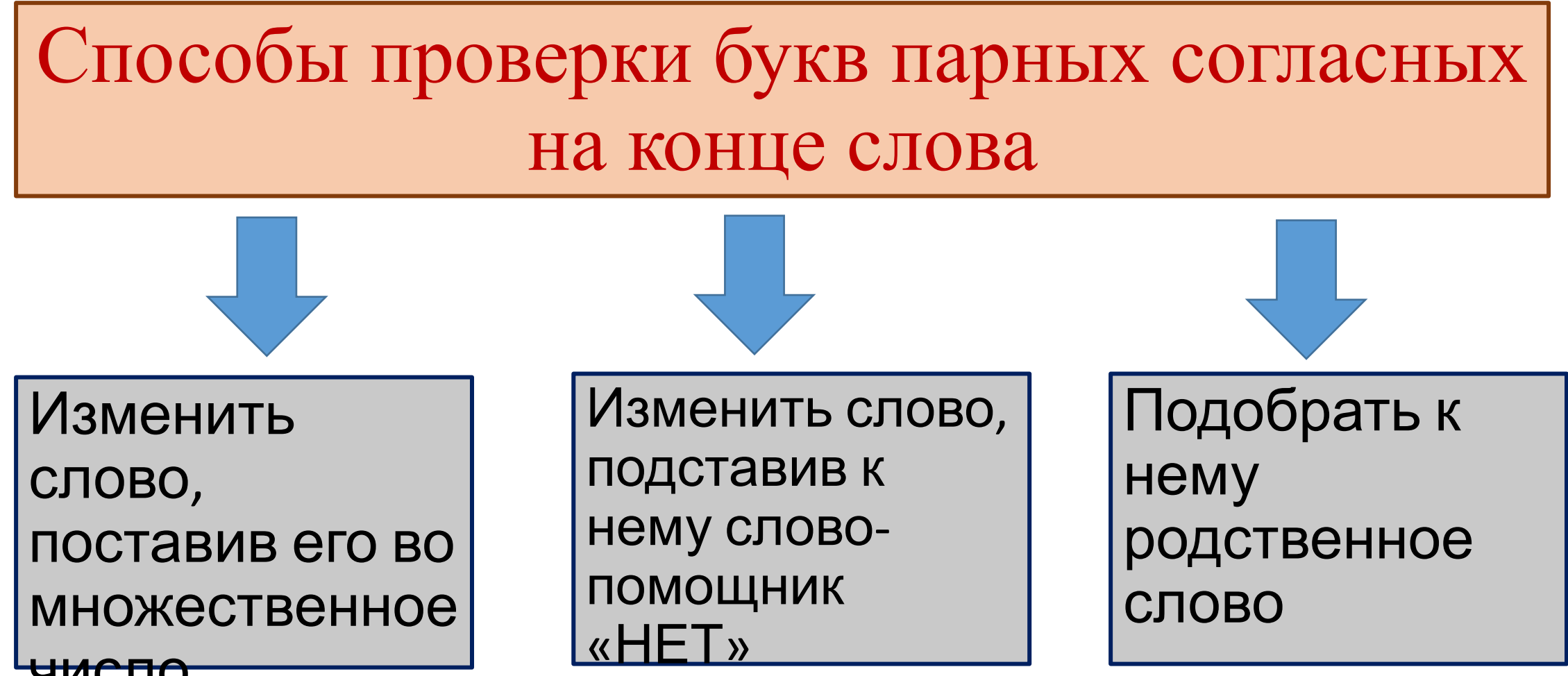

число

**Вернитесь к письму Мишки, выпишите слова с изучаемой орфограммой, в которых он сделал ошибки, сделайте проверку.**

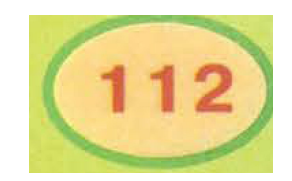

169. Вспомните все 12 согласных, парны по звонкости-глухости. Запишите слова ними по образцу.

Гриб, суп, удав, дуб, мороз, стог, шалаш нос, плот, сторож, шарф, торт, вход, столо сук, укроп, морж.

Образец.

- **Б П**: гриб грибы, суп супы...
- $B \Phi$ : удав удавы, ...

 $\Gamma - K$ : ...